# *Jutge.org*

The Virtual Learning Environment for Computer Programming

### **Tres en raya P54928 es**

Concurso On-line 3 (OIE08) (2008)

En el juego del tres en raya, dos jugadores compiten por ser los primeros en conseguir poner en un tablero  $3 \times 3$  tres fichas formando una raya vertical, horizontal o diagonal. Un jugador pone fichas blancas, el otro pone fichas negras, siempre alternándose. Empieza el jugador de las fichas blancas. El juego termina cuando uno de los jugadores consigue tener tres en raya, o cuando las nueve posiciones están ocupadas.

Escribir un programa que diga si una configuración dada de una partida de tres en raya es correcta o no. Es decir, hay que indicar si se podría llegar a tal configuración en una partida jugada según las reglas.

#### **Entrada**

La entrada consiste en tres líneas con tres caracteres cada una. Una 'B' indica una ficha blanca. Una 'N' indica una ficha negra. Un punto indica una posición vacía.

#### **Salida**

Escribir "posible" o "imposible" según convenga.

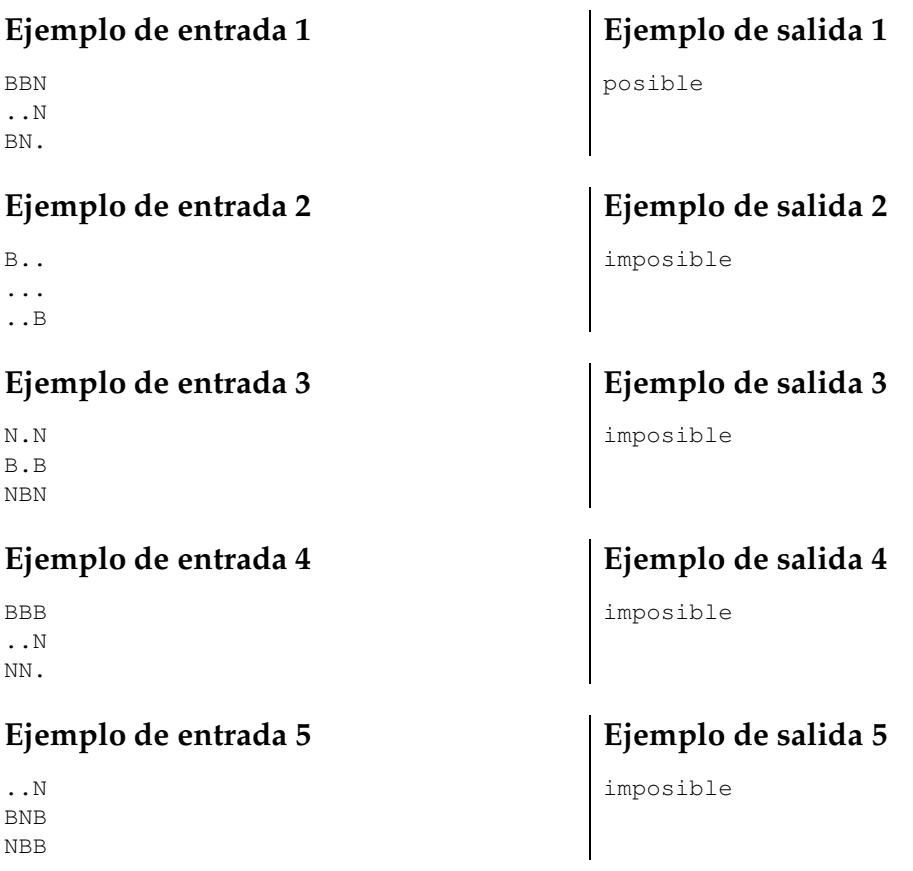

#### **Ejemplo de entrada 6**

BBB ... NNN

#### **Ejemplo de entrada 7**

BBB BNN BNN

#### **Ejemplo de entrada 8**

... ... ...

#### **Información del problema**

Autor : Salvador Roura Generación : 2024-05-02 19:29:04

© *Jutge.org*, 2006–2024. https://jutge.org

## **Ejemplo de salida 6**

imposible

## **Ejemplo de salida 7** posible

# **Ejemplo de salida 8**

posible